## **Organisation | Initialisation | Teams**

**Pre-requisite**: For customers organising **Competitions**, you must create **Teams**.

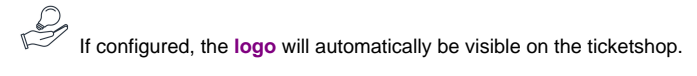

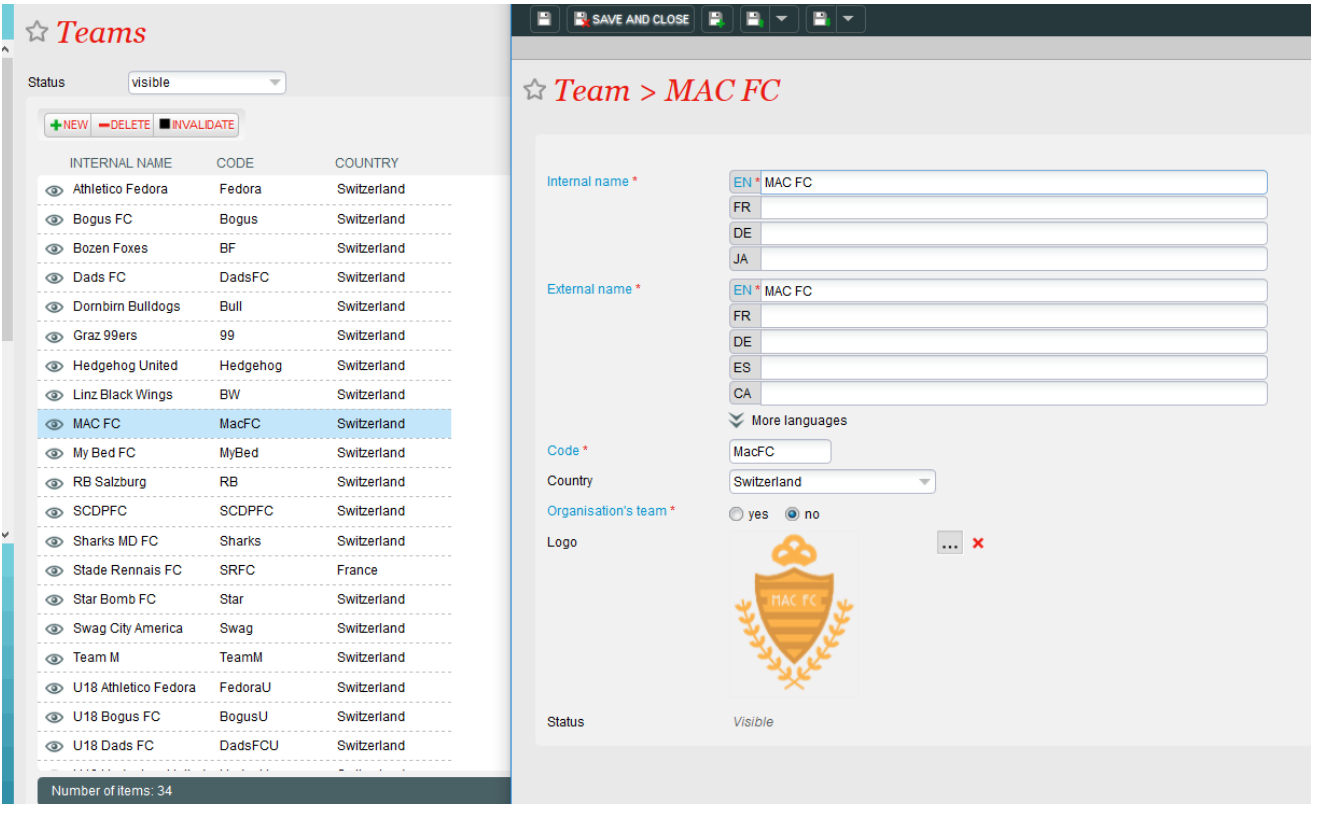